# **Easy4me - Computer Grundlagen**

#### **1. Wo sind die Maßeinheiten aufsteigend der Größe nach geordnet?**

- a. Bit, Byte, KB, MB, GB, TB
- b. Bit, KB, Byte, MB, GB, TB
- c. Bit, Byte, KB, GB, TB, MB
- d. Byte, Bit, KB, MB, GB, TB

#### **2. Welcher Bestandteil eines PCs führt Berechnungen aus?**

- a. ROM
- b. CPU
- c. RAM
- d. GUI

#### **3. Zu welcher Gerätegruppe gehören Tastatur, Scanner und Mikrofon?**

- a. Datentransfergeräte
- b. Speichergeräte
- c. Kommunikationsgeräte
- d. Peripheriegeräte

## **4. Ein 2,7 GHz PC wird zum Kauf angeboten. Was bedeutet der Wert 2,7GHz?**

- a. die Taktfrequenz der CPU
- b. die Bildwiederholungsfrequenz
- c. die Speicherkapazität der Festplatte
- d. die Zugriffszeit auf den RAM

#### **5. Was gehört zur Hardware?**

- a. Betriebssystem
- b. Drucker
- c. Tabellenkalkulation
- d. Computerspiel

## **6. In welchem Speicher befindet sich ein laufendes Anwendungsprogramm hauptsächlich?**

- a. RAM (Random Access Memory)
- b. GUI (Graphical User Interface)
- c. ROM (Read Only Memory)
- d. CPU (Central Processing Unit)

## **7. Welcher Speicher deines Computers speichert nicht dauerhaft?**

- a. ROM
- b. RAM
- c. USB‐Stick
- d. Festplatte

#### **8. Was könnte die Größe einer aktuellen Festplatte sein?**

- a. 1 TB (Terabyte)
- b. 250 MB (Megabyte)
- c. 500 KB (Kilobyte)
- d. 500 TB (Terabyte)

## **9. Was gehört zu den Anwendungsprogrammen?**

- a. Linux
- b. Betriebssystem
- c. Übertragungsprotokoll
- d. Tabellenkalkulationsprogramm

## **10. Zu welcher großen Gruppe von Programmen gehören Textverarbeitung und Tabellenkalkulation?**

- a. Antivirenprogramme
- b. Anwendungsprogramme
- c. Lernprogramme
- d. Betriebssysteme

## **11. Du möchtest als Programmierer bei einem Softwarehersteller arbeiten. In welcher Branche musst du dich bewerben?**

- a. ITS ‐ Branche
- b. ARGE ‐ Branche
- c. IT ‐ Branche
- d. INFO ‐ Branche

## **12. Zu welcher Art von Programmen zählt ein Programm, das man eine bestimmte Zeit kostenlos verwenden kann und danach kaufen muss?**

- a. Shareware
- b. Hardware
- c. Payware
- d. Freeware

## **13. Wodurch kann die Geschwindigkeit eines langsamen PCs in manchen Fällen kurzfristig verbessert werden?**

- a. nicht benötigte Anwendungsprogramme schließen
- b. Dateien komprimieren
- c. eine Pause machen
- d. Antiviren‐Software installieren

#### **14. Mit welchem Programm kann man Kundendaten verwalten?**

- a. mit einem Datenbankprogramm
- b. mit einem Browser
- c. mit einem Präsentationsprogramm
- d. Microsoft Windows

#### **15. Welche Software wird beim Starten zuerst geladen?**

- a. das Betriebssystem
- b. der Windows‐Explorer
- c. die Firewall
- d. das Antivirenprogramm

#### **16. Was bewirkt die Installation eines Programmes?**

- a. Auf der Festplatte wird ein Programm zur Verwendung eingerichtet.
- b. Ein Neustart eines Computers ist unbedingt erforderlich.
- c. Die Geschwindigkeit des Computers wird erhöht.
- d. Die Speicherkapazität des Computers wird erhöht.

#### **17. Wozu dienen Programmupdates?**

- a. Sie beseitigen Malware.
- b. Erkannte Sicherheitsprobleme werden behoben.
- c. Die Geschwindigkeit des Computers wird deutlich erhöht.
- d. Ein Backup wird erstellt.

#### **18. Wie werden bei der ADSL‐Technik Daten übertragen?**

- a. mittels Stromleitungen
- b. mittels Telefonleitungen
- c. mittels Satelliten
- d. mittels Bluetooth

## **19. Wozu dient ein NAS (Network Attached Storage)?**

- a. zur Speicherung von Daten
- b. ist ein Zugang zum Internet
- c. ist ein Netzwerkanschluss
- d. ist ein flüchtiger Speicher, der bei Stromausfall gelöscht wird

## **20. Welchen Vorteil hat ein Computer‐Netzwerk?**

- a. Die Verarbeitungsgeschwindigkeit der Arbeitsplatzrechner wird erhöht.
- b. Ein Netzwerk kann nicht von Computerviren befallen werden.
- c. Ressourcen (Drucker, Festplattenspeicher, Internetzugang, ...) können von vielen AnwenderInnen gemeinsam genutzt werden
- d. Eine regelmäßige Datensicherung ist nicht erforderlich.

#### **21. Was benötigt man zur Anmeldung in einem Computernetzwerk?**

- a. Geburtsdatum und Kennwort
- b. Kennwort und Passwort
- c. Benutzername und Kennwort
- d. Benutzername und Adresse

#### **22. Was ist VOIP?**

- a. Podcasts werden mit VOIP übertragen.
- b. Mit VOIP kann über das Internet telefoniert werden z.B. Skype.
- c. Große Datenmengen werden mit VOIP auf einen Server hochgeladen.
- d. ein Programm zum Erstellen von Backups

## **23. Bei welcher Gelegenheit werden hauptsächlich Daten ins Internet hochgeladen (Upload)?**

- a. beim Senden einer E‐Mail
- b. beim Scannen von Fotos
- c. beim Surfen im Internet
- d. beim Aktualisieren des Antivirenprogramms

#### **24. Was ist eine Firewall?**

- a. ist ein Programm oder eine Hardware, die einen unerlaubten Zugriff aus dem Netzwerk auf den Computer verhindert
- b. ist eine weltweite Vernetzung von Computern
- c. ist eine kabellose Netzwerkverbindung
- d. ein Programm zur Verschlüsselung von Daten

## **25. Welche Aussagen treffen auf Online‐Datenspeicherung nicht zu?**

- a. Daten (Fotos und Texte) werden zusätzlich auf einem Server im Internet gespeichert.
- b. Mit der Eingabe von Benutzername und Kennwort können auf im Internet gespeicherte Daten von jedem PC aus zugegriffen werden.
- c. Dokumente können zur Online‐Zusammenarbeit freigegeben werden.
- d. Online‐Datenspeicherung ist grundsätzlich kostenlos.

## **26. Welche Aussagen sind für WPA und WPA2 nicht zutreffend?**

- a. sind Verschlüsselungsmethoden für ein drahtloses Netzwerk
- b. sind Bezeichnungen für weltweite Netzwerke
- c. schützen das WLAN vor unbefugten Zugriffen
- d. sind eine sichere Verschlüsselung von WLAN

## **27. Was könnte eine typische Datenübertragungsrate für einen Breitbandanschluss sein?**

- a. 8 Mbit/s (Megabit pro Sekunde)
- b. 800 Bit/s (Bit pro Sekunde)
- c. 8 Gbit/s (Gigabit pro Sekunde)
- d. 8 Kbit/s (Kilobit pro Sekunde)

## **28. Warum sollten während der Computerarbeit regelmäßig Pausen einlegt werden?**

- a. um eine Ermüdung der Augen zu verhindern
- b. um eine Datensicherung zu ermöglichen
- c. um den PC vor Überhitzung zu schützen
- d. um den Bildschirmschoner einzuschalten

## **29. Wie heißt der Begriff für alles, das mit einer guten Arbeitsplatzgestaltung zusammenhängt?**

- a. Ergonomie
- b. Download
- c. Upload
- d. Voice over IP

## **30. Was ist das Besondere bei IM (Instant Messaging oder Chat)?**

- a. IM funktioniert nur mit dem Betriebssystem Linux.
- b. Die Kommunikation erfolgt schriftlich und in Echtzeit.
- c. Die Kommunikation erfolgt mündlich.
- d. IM funktioniert nur in einem Intranet.

## **31. Was ist ein Screenreader?**

- a. ein Programm, das Blinden und Sehbehinderten den Bildschirminhalt vorliest
- b. ein Programm, das eingescannte Texte in eine Textverarbeitung überträgt
- c. ein Programm, das den Touchscreen steuert
- d. ein Programm, das ein Spiel steuert

## **32. Wo steht, wie oft ein Programm installieren werden darf?**

- a. in der Systemsteuerung
- b. in der Bedienungsanleitung des PC
- c. in der Benutzerlizenz (EULA)
- d. im Datenschutzgesetz

#### **33. Warum ist ein verantwortungsvoller Umgang mit Kennwörtern wichtig?**

- a. um Computer vor Virenbefall zu schützen
- b. um sensible Daten vor unberechtigtem Zugriff zu schützen
- c. um das Urheberrecht auf Software zu sichern
- d. um den Diebstahl von Hardware zu verhindern

#### **34. Was ist die Produkt ID?**

- a. Merkmal einer lizensierten Software
- b. Versionsnummer einer Software
- c. Garantie für fehlerfreie Software
- d. Erlaubnis zur freien Weitergabe des Programmes

#### **35. Welcher Dateityp wird für digitale Fotos verwendet?**

- a. docx
- b. jpg
- c. pptx
- d. xlsx

#### **36. Welche der Dateierweiterungen weist auf eine Audio‐Dateien hin?**

- a. mp3
- b. xlsx
- c. jpg
- d. exe

#### **37. Was passiert beim Komprimieren von Dateien?**

- a. Dateien werden auf Viren untersucht.
- b. Die Dateigröße wird kleiner.
- c. Dateien werde gelöscht.
- d. Dateien werden versteckt.

## **38. Wie nennt man den Drucker, auf dem alle Ausdrucke standardmäßig ausgeführt werden?**

- a. Standarddrucker
- b. Laserdrucker
- c. Tintenstrahldrucker
- d. Scanner

#### **39. Was passiert mit den Daten im Papierkorb?**

- a. Sie bleiben bis zum endgültigen Löschen dort gespeichert.
- b. Sie werden sofort gelöscht.
- c. Sie werden ausgeschnitten.
- d. Sie werden gesichert.

#### **40. Warum müssen Virenschutzprogramme laufend aktualisiert werden?**

- a. um neue Computerviren zu erkennen und zu löschen
- b. um die Lizenzbestimmungen einzuhalten
- c. damit Richtlinien der Ergonomie eingehalten werden
- d. um die Datenschutzrichtlinien einzuhalten
- **41. Wie kann sehr einfach die Größe eines Datenträgers (Festplatte, USB‐Stick) festgestellt werden?**

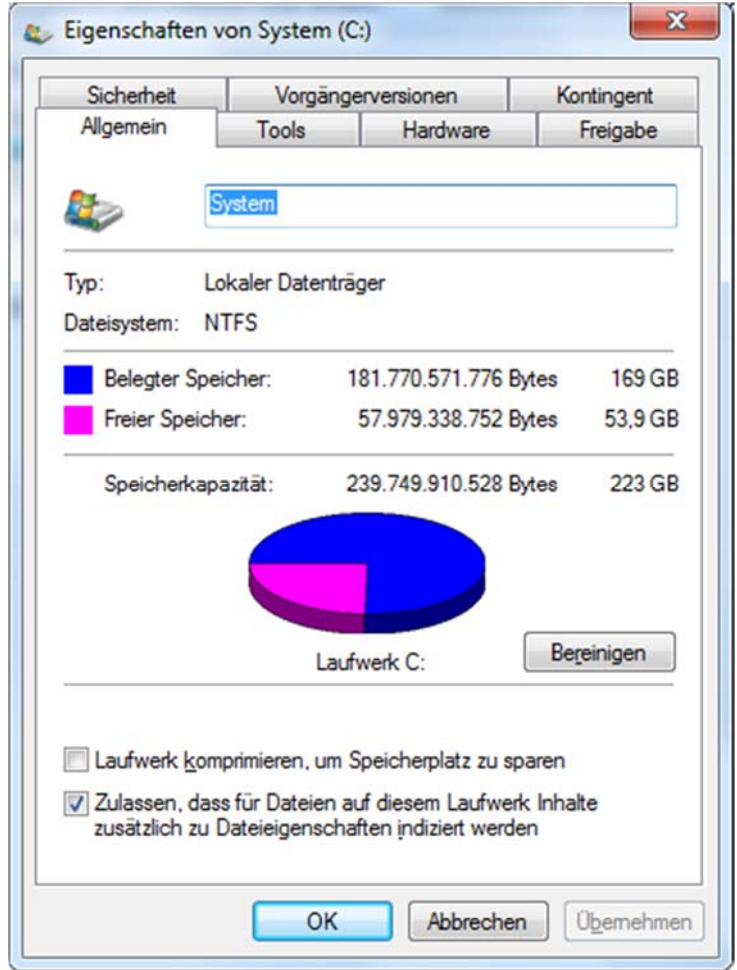

- a. Doppelklick auf das angezeigte Laufwerk
- b. Kontextmenü (rechte Maustaste) auf den Laufwerksbuchstaben, Eigenschaften
- c. Einfachklick auf das angezeigte Laufwerk

## **42. Wo befinden sich diese Symbole?**

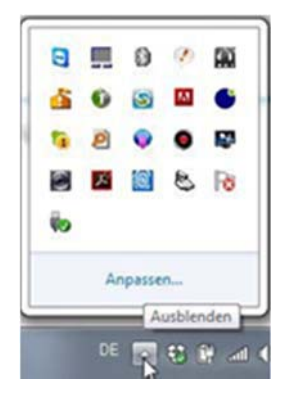

- a. in der Menüleiste
- b. auf der externen Festplatte
- c. im Papierkorb
- d. in der Taskleiste

#### **43. Wie nennt man eine Sicherheitskopie?**

- a. Backup
- b. Download
- c. Upload
- d. VOIP

## **44. Wo wird mit diesem Symbol die bestehende Verbindung mit einem Wireless‐ LAN‐Netzwerk standardmäßig angezeigt?**

 $\mathbf{m}$ 

- a. in der Systemsteuerung
- b. in der Menüleiste
- c. im Startmenü
- d. in der Taskleiste

#### **45. Welches Symbol dient zur Lautstärkeeinstellung?**

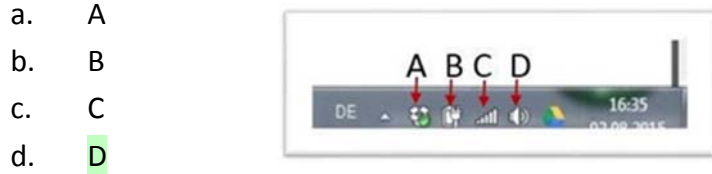

## **46. Welcher Anschluss wird immer mehr anstatt des VGA‐Anschlusses (Bild) verwendet?**

- a. HDMI
- b. USB
- c. Audioanschluss
- d. Firewire

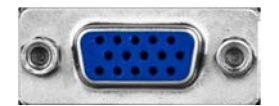

#### **47. Was erhöht die Sicherheit eines Passwortes?**

- a. Sonderzeichen verwenden
- b. ein Passwort bei verschiedenen Zugängen mehrfach verwenden
- c. Eigennamen verwenden
- d. Geburtsdatum verwenden

## **48. Welcher dieser Anschlüsse ist ein HDMI‐Anschluss?**

a. 1 b. 2 c. 3 3 1 2 4 d.  $4$ 

#### **49. Welcher Anschluss wird im Bild angezeigt?**

- a. HDMI
- b. VGA
- c. DVI
- d. USB

#### **50. Welches ist das Symbol für "Minimieren"?**

 $a.$  1 b. 2  $\Box$  $\Box$ c. 3  $d_{\cdots} \times$  $+$ 

## **51. Welches ist das Symbol für "Verkleinern"?**

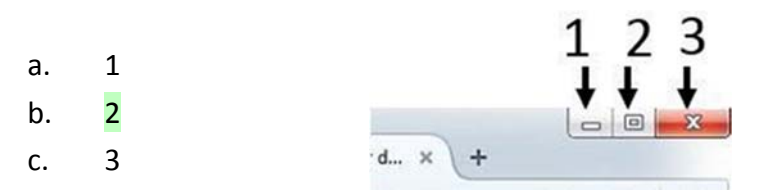

## **52. Welches ist das Symbol für "Schließen"?**

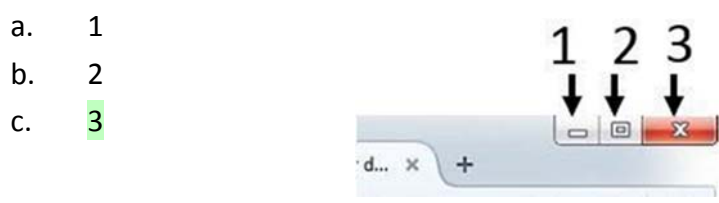